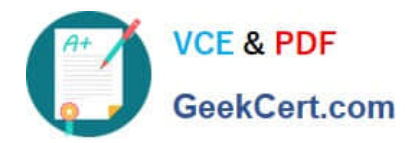

# **C\_HANAIMP\_17Q&As**

SAP Certified Application Associate - SAP HANA 2.0 (SPS05)

## **Pass SAP C\_HANAIMP\_17 Exam with 100% Guarantee**

Free Download Real Questions & Answers **PDF** and **VCE** file from:

**https://www.geekcert.com/c\_hanaimp\_17.html**

### 100% Passing Guarantee 100% Money Back Assurance

Following Questions and Answers are all new published by SAP Official Exam Center

**63 Instant Download After Purchase** 

**63 100% Money Back Guarantee** 

365 Days Free Update

800,000+ Satisfied Customers

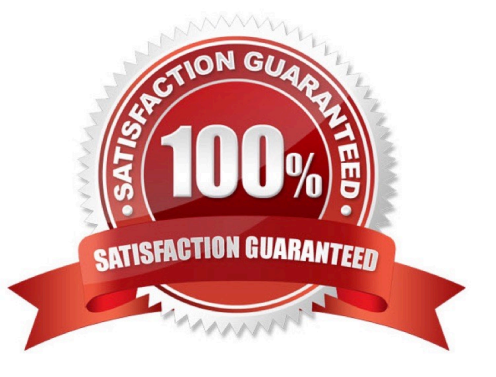

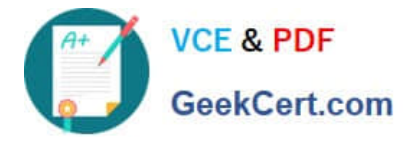

#### **QUESTION 1**

Why does query performance decrease when the data volume of the delta storage is large?

Note: There are 2 correct answers to this question.

- A. The data is unstructured.
- B. The data is uncompressed.
- C. The data is stored in the warm tier.
- D. The data is NOT sorted.

Correct Answer: BD

#### **QUESTION 2**

What are the key steps to implement currency conversion in a calculation view?

A. Enable the measure for conversion Choose client, source and target currencies Choose conversion date and rate type Build the conversion rule

B. Enable the measure for conversion Choose client, source and target currencies Choose conversion date and rate type Assign the conversion rule to your calculation view

C. Assign semantic type Choose client, source and target currencies Choose conversion date and rate type Define an expression in a calculated column

D. Assign semantic type Enable the measure for conversion Choose client, source and target currencies Choose conversion date and rate type

Correct Answer: D

#### **QUESTION 3**

You combine two tables in a join using multiple columns in each table. Why do you enable the dynamic join option?

Note: There are 2 correct answers to this question.

A. To allow data analysis at different levels of granularity with the same calculation view.

B. To force the calculation at the relevant level of granularity, even if this level is not the grouping level defined by the query.

C. To ensure that the join execution only uses the join columns requested in the query.

D. To improve execution time under specific query conditions.

Correct Answer: AC

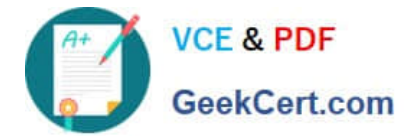

#### **QUESTION 4**

Why do you build a calculation view of type SQL Access only?

- A. To enable SQL access to your hierarchies
- B. To provide a high-performance model when only attributes are required
- C. To provide a data source that can only be consumed by a function or procedure
- D. To provide a data source that is only consumed by other calculation views

Correct Answer: D

#### **QUESTION 5**

Using the table in the diagram, you need to create a cube calculation view. What is the simplest approach to create the output from the screen shot?

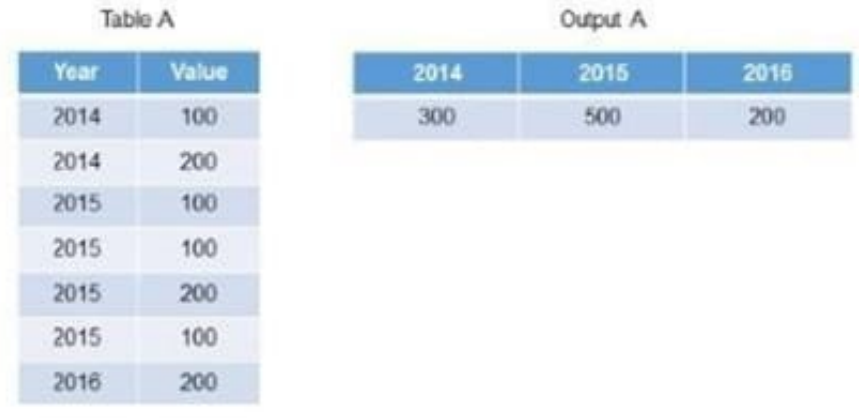

- A. Create a restricted column for each year.
- B. Implement a union node and map each year as a separate column.
- C. Create 3 calculated columns.
- D. Create a filter expression that uses an OR operator.

Correct Answer: A

[C\\_HANAIMP\\_17 Practice](https://www.geekcert.com/c_hanaimp_17.html) **[Test](https://www.geekcert.com/c_hanaimp_17.html)** 

[C\\_HANAIMP\\_17 Study](https://www.geekcert.com/c_hanaimp_17.html) **[Guide](https://www.geekcert.com/c_hanaimp_17.html)** 

[C\\_HANAIMP\\_17](https://www.geekcert.com/c_hanaimp_17.html) **[Braindumps](https://www.geekcert.com/c_hanaimp_17.html)**